# Lógica de consulta à base de dados em GeneXus

For each: uma visão integradora

**GeneXus** 

Aqui vamos nos concentrar em revisar a sintaxe do comando For each, mas com a ideia de estender seu escopo para outras formas de consulta.

**GeneXus** 

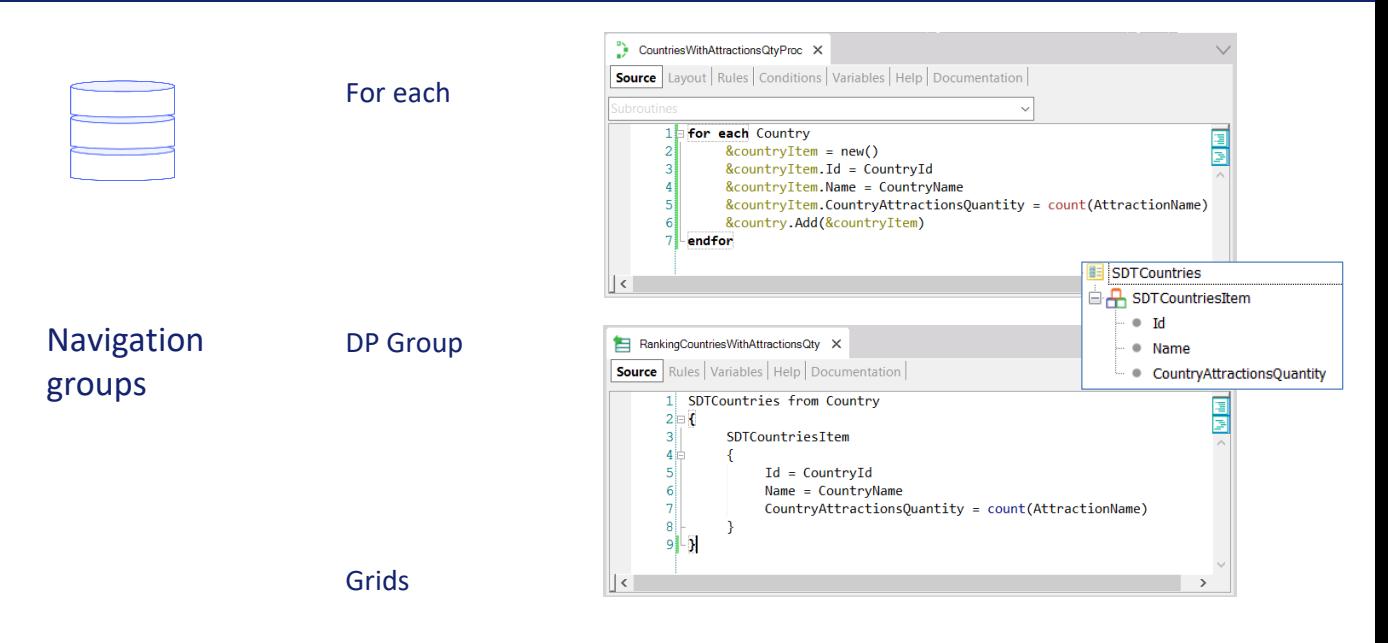

O fato é que o comando For each é dentro do GeneXus o paradigma de acesso à base de dados. Isso significa que basicamente sua lógica será válida para outras formas de acesso, como são os grupos de data providers ou os grids com tabela base em painéis ou web panels. Para nos referirmos genericamente a qualquer uma destas formas, às vezes utilizamos a expressão "**grupos de navegação**".

Claro que haverá algumas diferenças; por exemplo, a linguagem dos Data Providers é declarativa e para retornar uma saída estruturada, portanto, não é programado da mesma forma o corpo de um for each que um grupo de Data Provider. Mas as cláusulas que podem ser aplicadas são quase as mesmas… aqui vemos a transação base….

**GeneXus** 

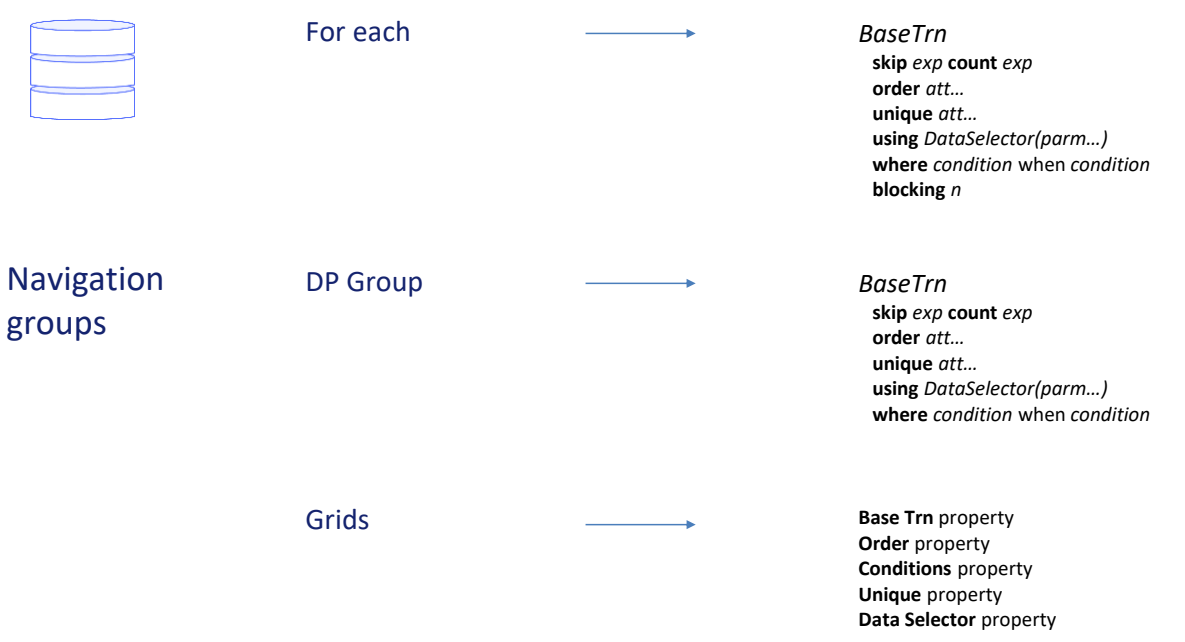

… mas também temos todas estas outras. A blocking, como veremos, só se aplica a For Eachs (e a for eachs que atualizam ou eliminam).

Os Grids oferecem em propriedades várias destas cláusulas, e o que corresponderia ao corpo do for each é escrito no evento Load correspondente (também Refresh no caso de Panels).

Também, como revisaremos, embora mais restritiva, temos uma consulta à base de dados ao executar um Data Selector em uma cláusula Where com o operador In.

#### *BaseTrn1 , … , BaseTrn<sup>n</sup>* For each

**skip** *expression<sup>1</sup>* **count** *expression<sup>2</sup>* **order** *att<sup>1</sup>* **,** *att<sup>2</sup>* **, … ,** *att<sup>n</sup>* **[when** *condition***] order** *att<sup>1</sup>* **,** *att<sup>2</sup>* **, … ,** *att<sup>n</sup>* **[when** *condition***] order none [when** *condition***] unique** *att<sup>1</sup>* **,** *att<sup>2</sup>* **, … ,** *att<sup>n</sup>* **using** *DataSelector* **(** *parm<sup>1</sup>* **,** *parm<sup>2</sup>* **, … ,** *parm<sup>n</sup>* **) where** *condition* **[when** *condition***] where** *condition* **[when** *condition***] where** *att* **IN** *DataSelector* **(** *parm<sup>1</sup>* **,** *parm<sup>2</sup>* **, … ,** *parm<sup>n</sup>* **) blocking** *n*

*main\_code*

### **when duplicate**

*when\_duplicate\_code*

#### **when none**

*when\_none\_code*

### endfor

Então, vamos revisar todas as partes do comando For each para, em seguida, aprofundar em algumas delas.

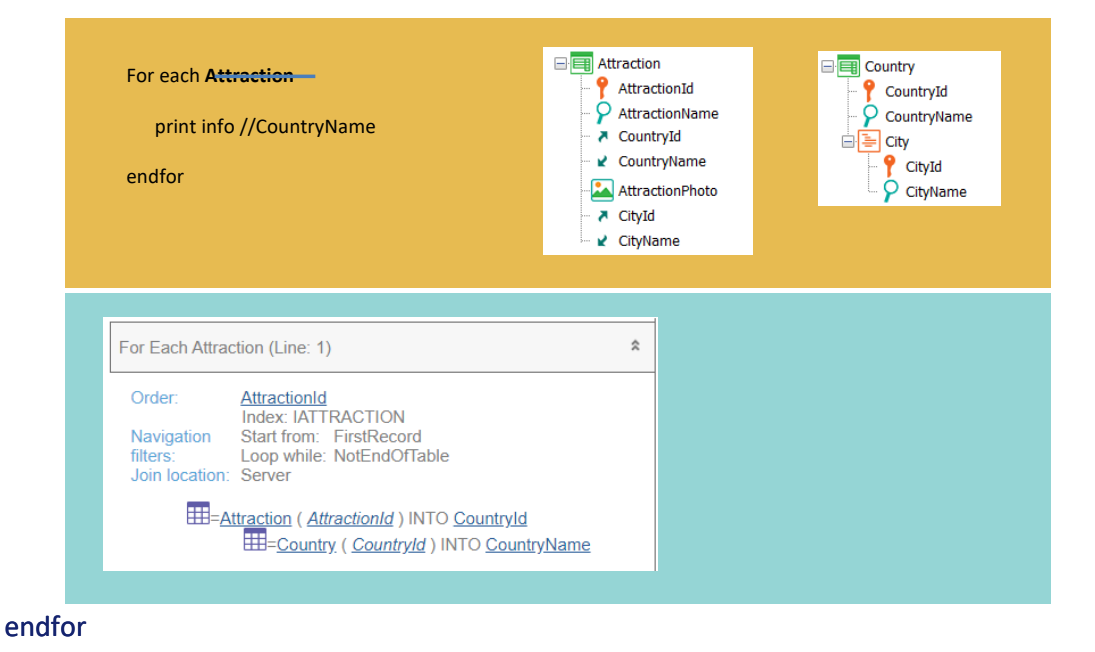

A transação base é opcional e é utilizada para indicar qual queremos que seja a tabela base do for each, ou seja, a tabela que será acessada para retornar um conjunto de registros. Nos cursos anteriores sempre a utilizamos, colocando um único valor ali.

Neste exemplo estamos indicando que queremos percorrer todas as atrações, e para cada uma queremos imprimir o nome de seu país (para o que deverá acessar também a tabela Country e vemos que é indicada a localização desse join como ocorrendo no server, ou seja, será resolvido pelo DBMS).

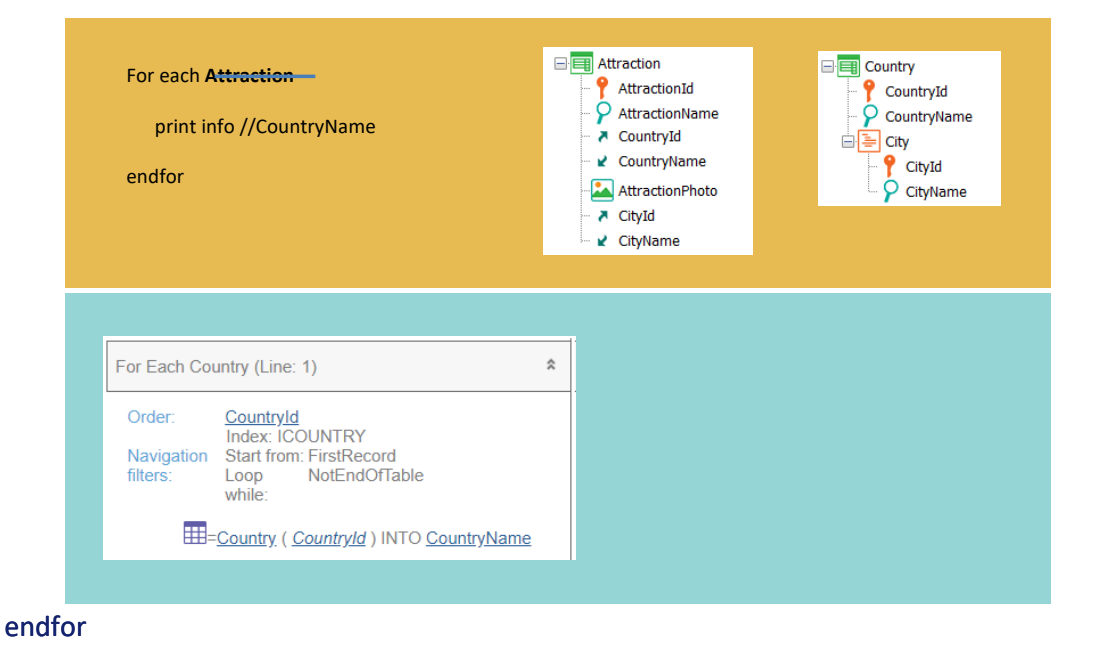

Quando não se especifica transação base, GeneXus deverá determinar a tabela a ser navegada por seus próprios meios, de acordo com os atributos indicados nos demais lados. No exemplo, como o único atributo dentro do for each é CountryName, escolherá a tabela base Country e, portanto, imprimirá todos os nomes de países dessa tabela e aqui vemos um caso onde declarar transação base ou não fazê-lo altera o comportamento.

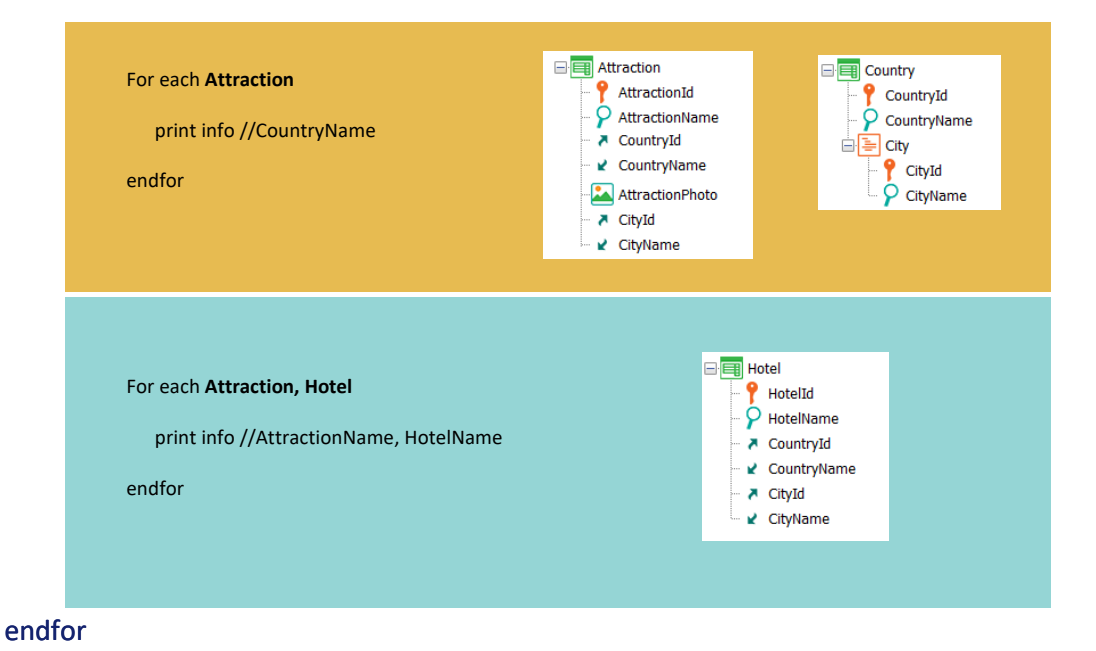

Um caso não mencionado até agora é quando especificamos mais de uma transação base. Ali, será realizado um join ou um produto cartesiano. Neste exemplo onde cada atração tem um país e cidade e cada hotel também, será realizado um join.

Será exibida uma atração com um hotel do mesmo país e cidade, depois a mesma atração com outro hotel do mesmo país e cidade, e assim sucessivamente até esgotar todos os hotéis do mesmo país e cidade da atração; e então vai para a próxima atração e se repete a mesma coisa: é listada repetida, mas variando cada vez o hotel (daqueles que são do mesmo país e cidade). Se não tivessem essa relação, por exemplo, se os hotéis não tivessem país e cidade, então cada atração seria listada com cada hotel da tabela, portanto, seria feito um produto cartesiano.

#### *BaseTrn1 , … , BaseTrn<sup>n</sup>* For each

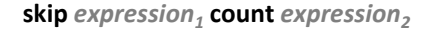

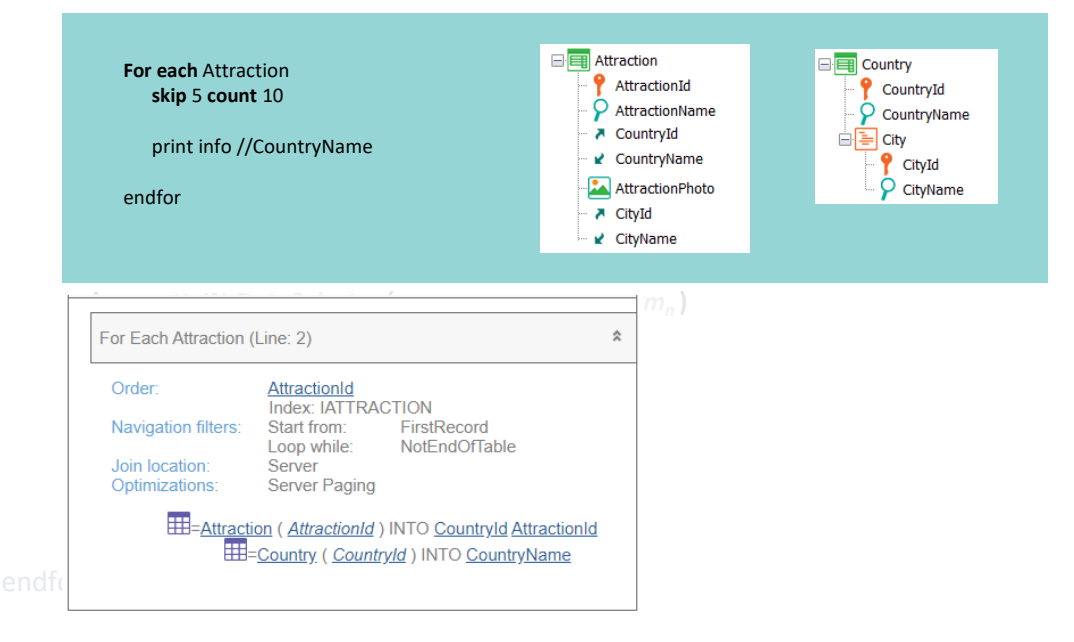

Vamos passar para a cláusula opcional skip em combinação com count. Permite pular os primeiros n registros (sendo n o resultado de avaliar esta expressão numérica) e a partir daí ficar com os próximos m registros (m o resultado desta outra expressão).

Neste exemplo, são ignoradas as primeiras 5 atrações da consulta, para ficar com as próximas 10.

Isto é conhecido como paginação de dados. A paginação consiste basicamente em dividir a informação resultante de uma consulta em blocos menores, o que, entre outras coisas, reduz a quantidade de dados enviados do servidor de base de dados para o programa.

Na lista de navegação aparecerá uma indicação de otimização, onde vemos que esta paginação será realizada no servidor, ou seja, que será feita pelo próprio DBMS. Podemos ficar tranquilos.

#### *BaseTrn1 , … , BaseTrn<sup>n</sup>* For each

**skip** *expression<sup>1</sup>* **count** *expression<sup>2</sup>* **order** *att<sup>1</sup>* **,** *att<sup>2</sup>* **, … ,** *att<sup>n</sup>* **[when** *condition***] order** *att<sup>1</sup>* **,** *att<sup>2</sup>* **, … ,** *att<sup>n</sup>* **[when** *condition***] order none [when** *condition***] unique** *att<sup>1</sup>* **,** *att<sup>2</sup>* **, … ,** *att<sup>n</sup>* **using** *DataSelector* **(** *parm<sup>1</sup>* **,** *parm<sup>2</sup>* **, … ,** *parm<sup>n</sup>* **) where** *condition* **[when** *condition***] where** *condition* **[when** *condition***] where** *att* **IN** *DataSelector* **(** *parm<sup>1</sup>* **,** *parm<sup>2</sup>* **, … ,** *parm<sup>n</sup>* **)**

#### **For each** Attraction

*main\_code* **order** CountryId **when** not &country.IsEmpty() **order** AttractionName *when\_duplicate\_code* **where** CountryId >= &country **when** not &country.IsEmpty()

**when none** print info //AttractionName, CountryName

endfor

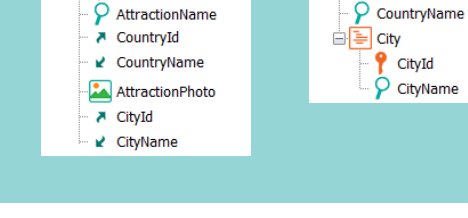

⊟ Country

<sup>2</sup> CountryId

**E** Attraction

AttractionId

Poderíamos então especificar uma lista de cláusulas order condicionais com no máximo uma incondicional no final, para ordenar a informação a ser consultada e retornada. As condições também nos permitiam jogar com as cláusulas where condicionais, de forma a poder ordenar pelos mesmos critérios de filtro e, conseguir especificar assim, consultas mais otimizadas.

Neste exemplo, se a condição da primeira cláusula order for satisfeita, ou seja, a variável &country não estiver vazia, será ordenada por CountryId e a cláusula order seguinte não será considerada. Como neste caso a condição da where é a mesma, a where será aplicada e o filtro de país estará, então, otimizado.

Em vez disso, se a condição da primeira cláusula order não for satisfeita, é investigada a segunda cláusula order, que por ser incondicional será aplicada. Como a where não será aplicada neste caso, uma vez que a variável &country está vazia, serão exibidas todas as atrações ordenadas por nome de atração (e seguramente desordenadas por país).

A cláusula order none, que não tínhamos visto antes, é escrita quando queremos que a ordem a ser aplicada fique indefinida, o que significa que dependerá da plataforma e pode até variar de uma execução para outra.

De qualquer forma, as cláusulas order que escrevemos não determinam exatamente o plano de execução que escolherá o DBMS, pois também são levadas em conta outras considerações, justamente para otimizar o acesso à base de dados. Vamos nos aprofundar neste assunto em um vídeo separado.

Sabemos também que a cláusula order tem uma relevância fundamental quando é desejado implementar um corte de controle entre for eachs aninhados. Neste caso, não é utilizado apenas para ordenar a informação, mas também, e mais importante, para estabelecer o critério de corte. Ali, a cláusula order não pode ser condicional.

**GeneXus** 

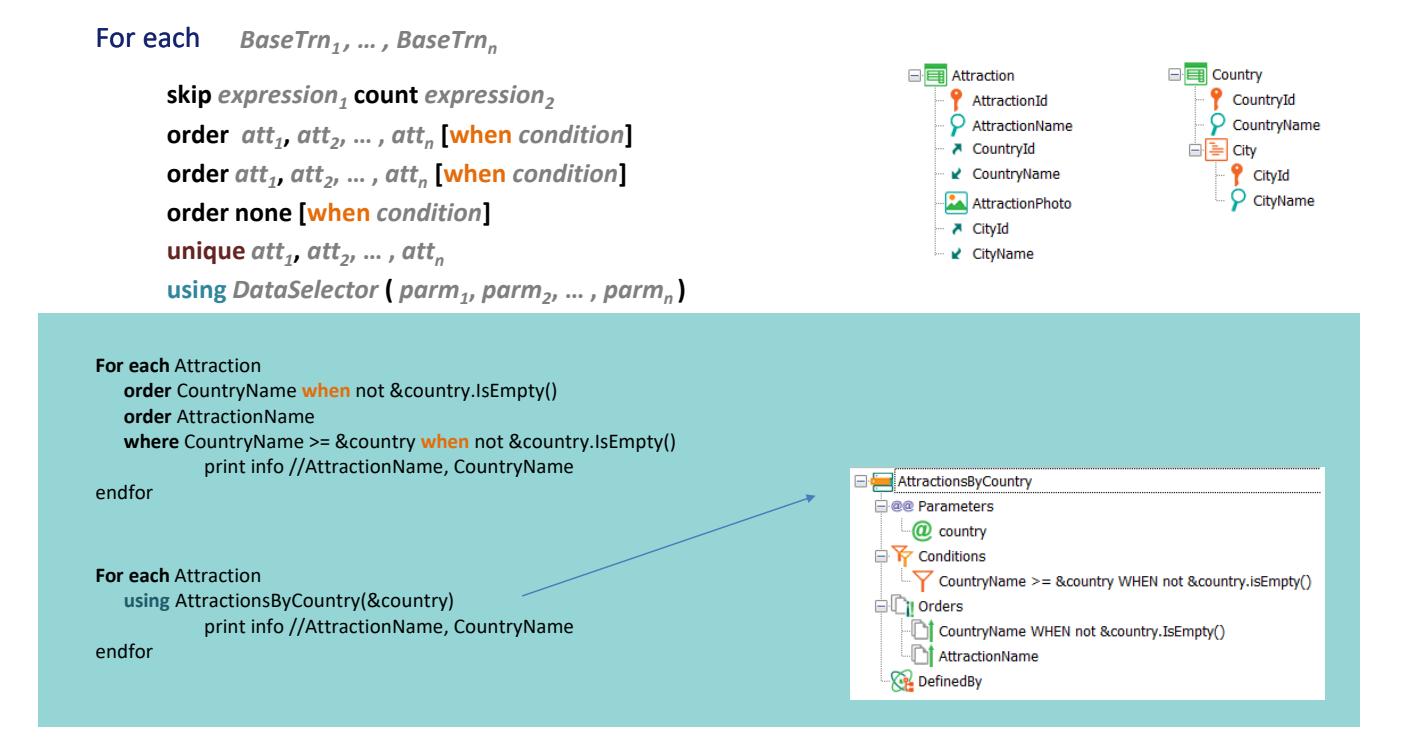

A cláusula using permitia incorporar mais ordens e filtros, mas centralizados em um objeto Data Selector, o que nos permite enviar parâmetros para ele. Desta forma, não precisaríamos repetir esses mesmos critérios de classificação e de filtro explicitamente em cada consulta. Para todos os efeitos do For each, é como se tivessem sido escritos explicitamente. Não há nenhuma diferença. De fato, na lista de navegação não será possível diferenciar uma forma da outra. Será visto exatamente o mesmo e não haverá nenhuma indicação do Data Selector.

**GeneXus** 

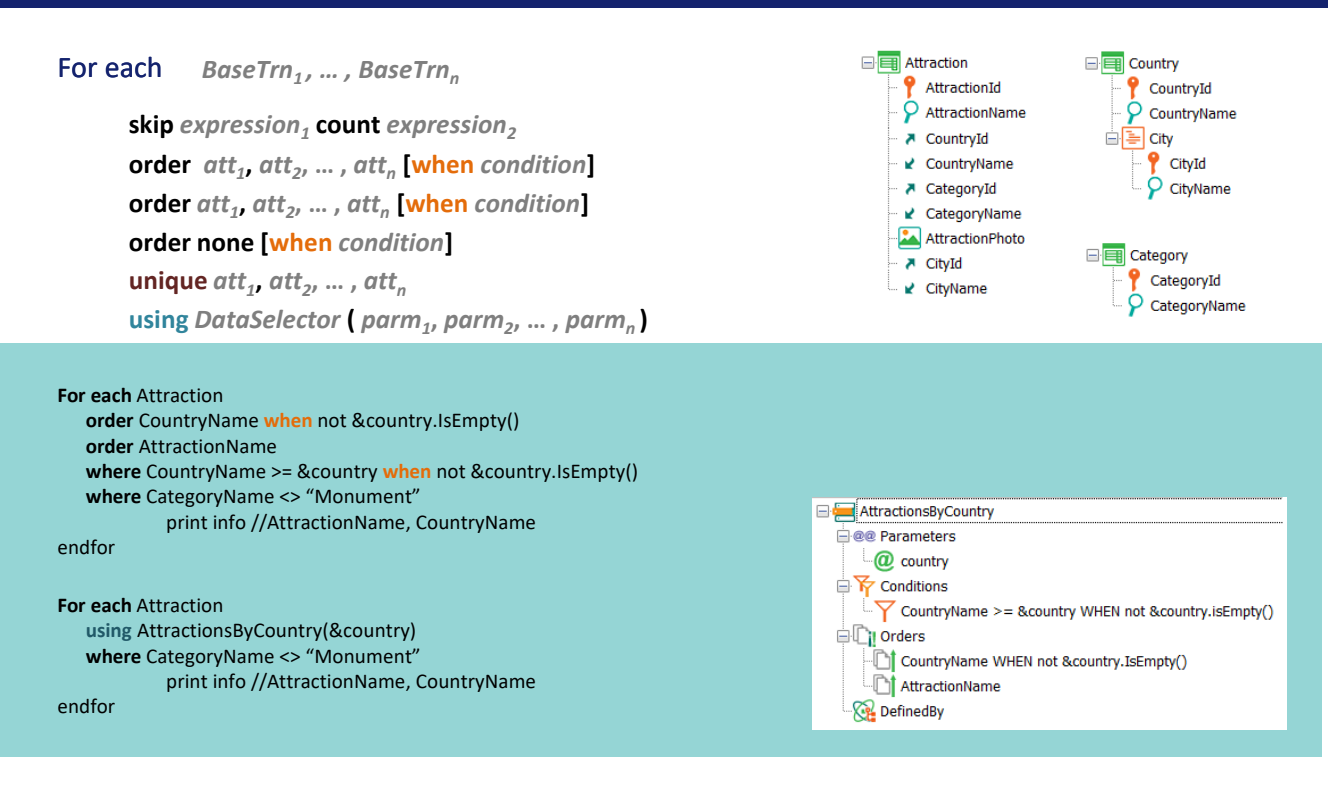

Isto significa que podem coexistir cláusulas order, where e using sem problema algum. Para o programa gerado não haverá nenhuma diferença entre este for each e este outro.

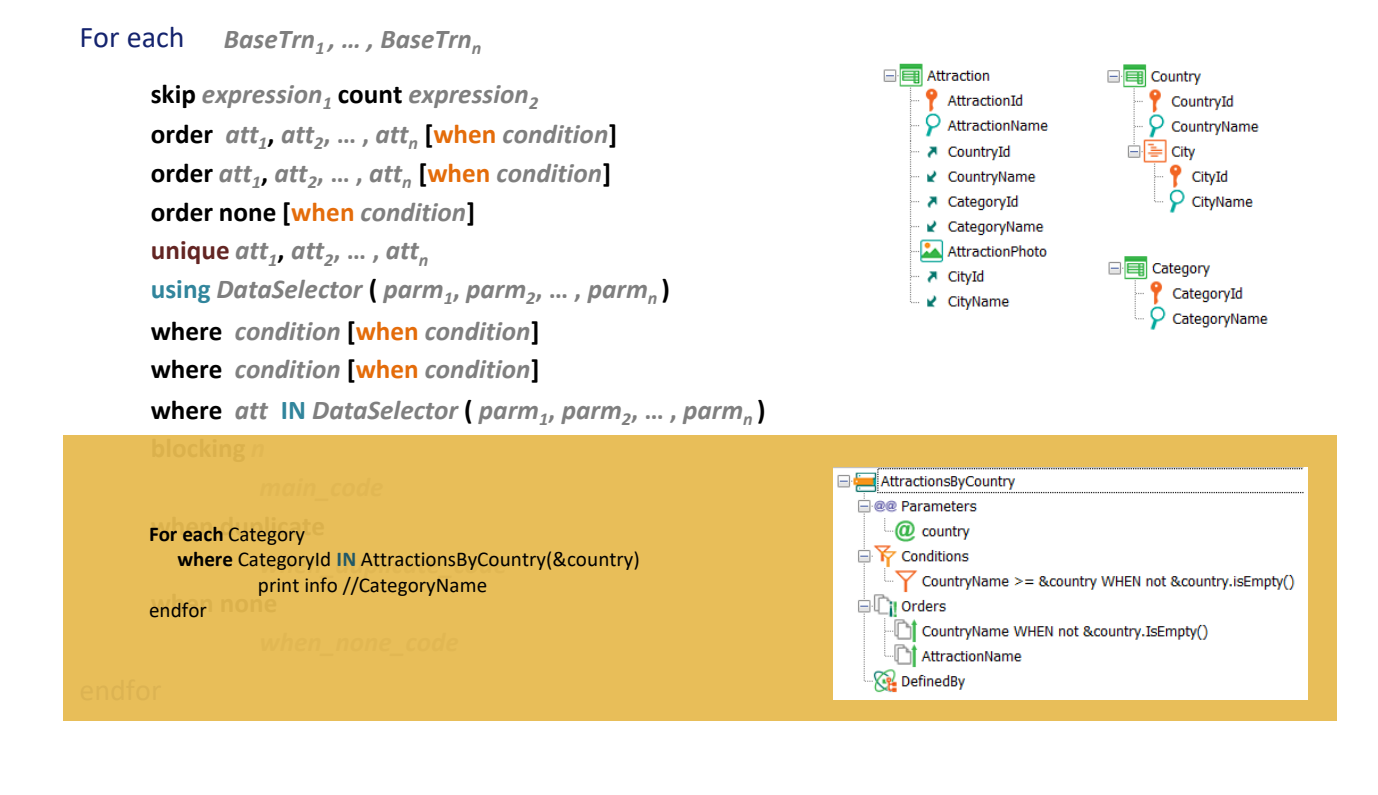

A diferença aparece quando é feito outro uso, desta vez especial, do Data Selector: quando ele é utilizado como consulta executável.

Isto acontece quando queremos filtrar indicando que queremos apenas ficar com os registros da tabela estendida do for each para os que o valor de um determinado atributo esteja entre os retornados por essa consulta independente.

No exemplo quando queremos percorrer a tabela de categorias, ficando unicamente com aquelas que estão entre as categorias das atrações da consulta independente do Data Selector. A consulta do DataSelector, pelos atributos envolvidos, claramente é das atrações de países com nome posterior ao do filtro (se não estiver vazio, se estiver vazio, todas). Devemos pensar no Data Selector neste caso como se fosse outro For each. É por isso que os atributos que se encontrem dentro do Data Selector para este caso não terão nenhuma implicação para o for each em que está sendo utilizado. Por isso a tabela base do for Each será Category, e a da consulta do Data Selector Attraction.

#### *BaseTrn1 , … , BaseTrn<sup>n</sup>* For each

**skip** *expression<sup>1</sup>* **count** *expression<sup>2</sup>* **order** *att<sup>1</sup>* **,** *att<sup>2</sup>* **, … ,** *att<sup>n</sup>* **[when** *condition***] order** *att<sup>1</sup>* **,** *att<sup>2</sup>* **, … ,** *att<sup>n</sup>* **[when** *condition***] order none [when** *condition***] unique** *att<sup>1</sup>* **,** *att<sup>2</sup>* **, … ,** *att<sup>n</sup>* **using** *DataSelector* **(** *parm<sup>1</sup>* **,** *parm<sup>2</sup>* **, … ,** *parm<sup>n</sup>* **) where** *condition* **[when** *condition***]**

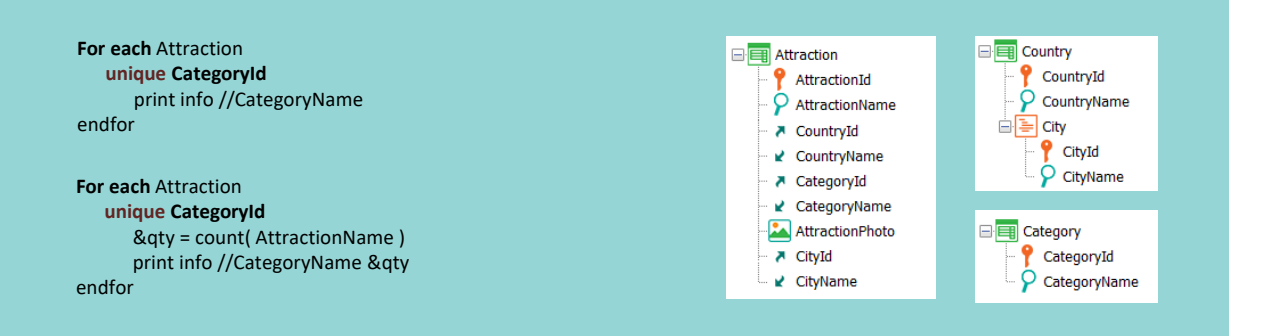

Também vimos a cláusula unique, de forma que se os atributos indicados se repetem para um conjunto de registros do for each, apenas um seja levado para processar no corpo do for each, ou seja, no código principal.

Aqui estamos percorrendo a tabela de atrações, agrupando-as por id de categoria e ficando apenas com um registro do grupo, imprimindo seu nome de categoria.

Vimos também que esta cláusula era extremamente útil quando, no código do for each, queríamos fazer uma agregação sobre esse conjunto de registros repetidos para esses atributos unique. Algo que, de outra forma, não poderíamos conseguir (que o for each e a fórmula de agregação trabalhassem sobre a mesma tabela). Neste exemplo, o for each percorre Attraction, a fórmula Count também, e tendo especificado a cláusula unique por CategoryId, a contagem será realizada para o conjunto de registros com o mesmo CategoryId em que se está posicionado cada vez.

**skip** *expression<sup>1</sup>* **count** *expression<sup>2</sup>*

**order** *att<sup>1</sup>* **,** *att<sup>2</sup>* **, … ,** *att<sup>n</sup>* **[when** *condition***]**

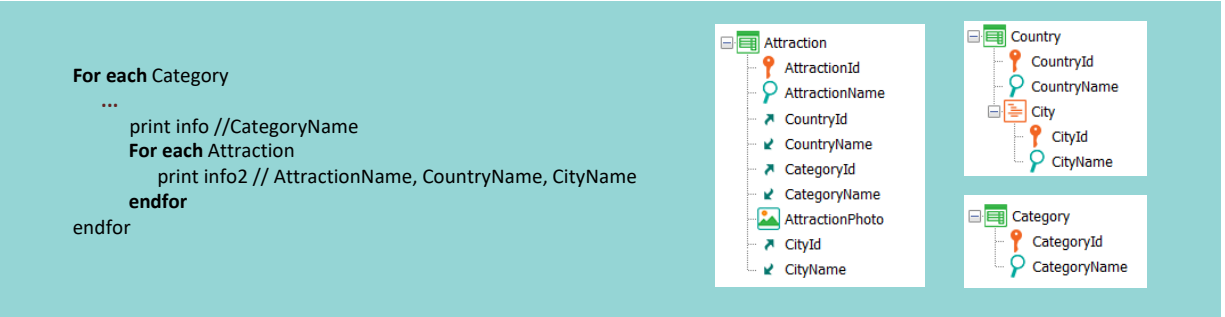

*main\_code*

### **when duplicate**

*when\_duplicate\_code*

#### **when none**

*when\_none\_code*

### endfor

No bloco de código principal é onde programamos o que queremos realizar com cada registro da tabela base que passou pelos filtros (claro que, se ali são utilizados atributos da tabela estendida, é realizado automaticamente o acesso a esses registros e se trabalha com eles).

Entre tudo que pode ser programado aqui, está a escrita de outro comando For each, aninhado…

**skip** *expression<sup>1</sup>* **count** *expression<sup>2</sup>*

**order** *att<sup>1</sup>* **,** *att<sup>2</sup>* **, … ,** *att<sup>n</sup>* **[when** *condition***]**

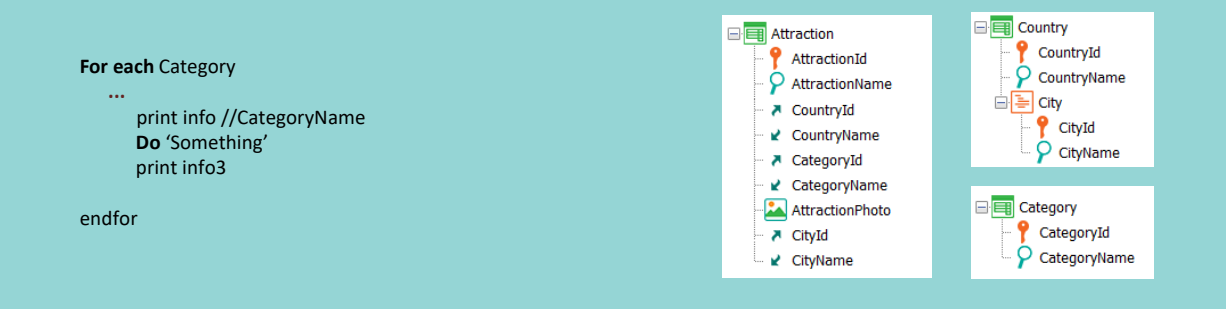

*main\_code*

### **when duplicate**

*when\_duplicate\_code*

#### **when none**

*when\_none\_code*

# endfor

…uma invocação de uma sub-rotina ou…

**skip** *expression<sup>1</sup>* **count** *expression<sup>2</sup>*

**order** *att<sup>1</sup>* **,** *att<sup>2</sup>* **, … ,** *att<sup>n</sup>* **[when** *condition***]**

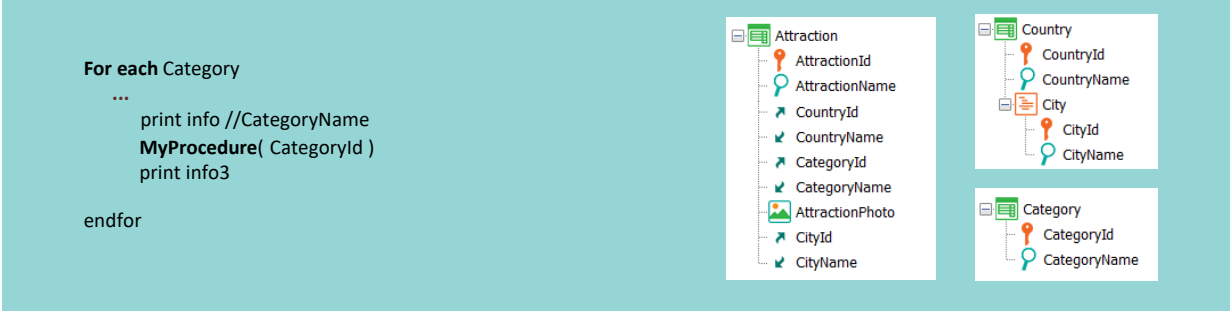

*main\_code*

#### **when duplicate**

*when\_duplicate\_code*

#### **when none**

*when\_none\_code*

# endfor

…para um procedimento, que quando executado retornará ao que segue a invocação.

**skip** *expression<sup>1</sup>* **count** *expression<sup>2</sup>*

**order** *att<sup>1</sup>* **,** *att<sup>2</sup>* **, … ,** *att<sup>n</sup>* **[when** *condition***]**

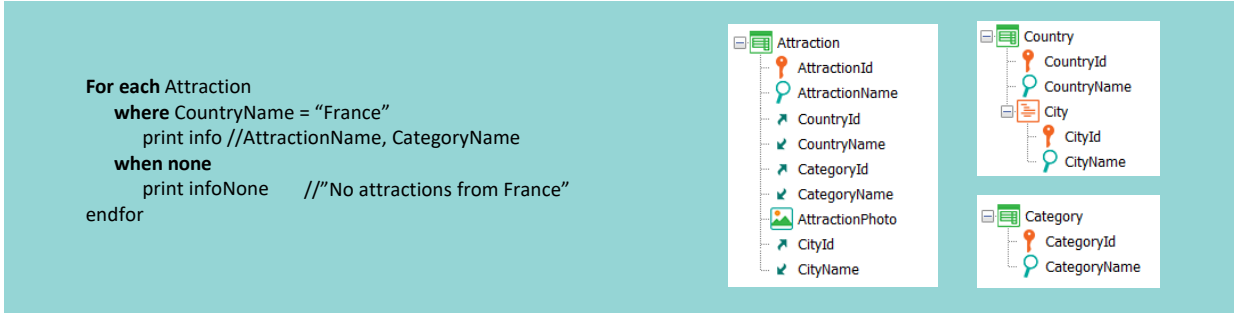

*main\_code*

#### **when duplicate**

*when\_duplicate\_code*

#### **when none**

*when\_none\_code*

### endfor

Se não houver nenhum registro que passe pelos filtros, então passará a executar o código especificado na cláusula when none, se foi especificado, é claro.

Neste exemplo, será quando não houver atração de país com esse nome.

Como ao executar esta cláusula assume-se que não se conseguiu fazer nada com os dados da tabela estendida do for each, aqui não estamos posicionados em nenhum registro, então…

**skip** *expression<sup>1</sup>* **count** *expression<sup>2</sup>*

**order** *att<sup>1</sup>* **,** *att<sup>2</sup>* **, … ,** *att<sup>n</sup>* **[when** *condition***]**

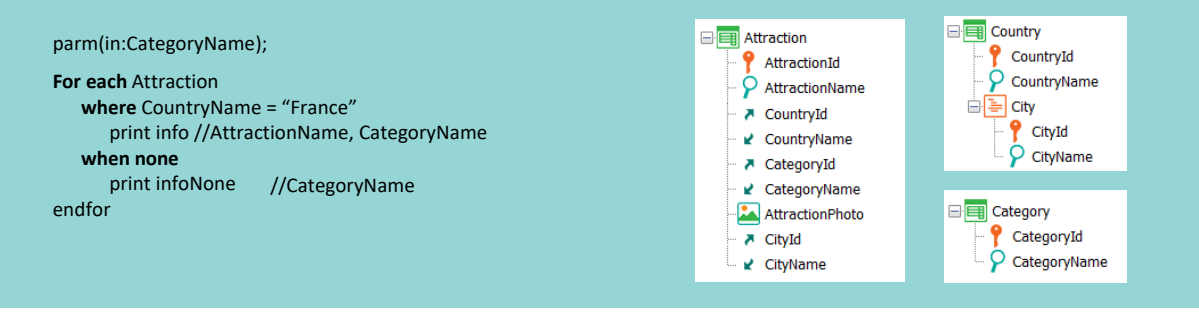

*main\_code*

#### **when duplicate**

*when\_duplicate\_code*

#### **when none**

*when\_none\_code*

### endfor

…se ali forem nomeados atributos, de onde eles serão obtidos? Só faz sentido nomear atributos se eles estão instanciados de antemão (por exemplo na regra parm do objeto onde se encontra este for each…

**skip** *expression<sup>1</sup>* **count** *expression<sup>2</sup>*

**order** *att<sup>1</sup>* **,** *att<sup>2</sup>* **, … ,** *att<sup>n</sup>* **[when** *condition***]**

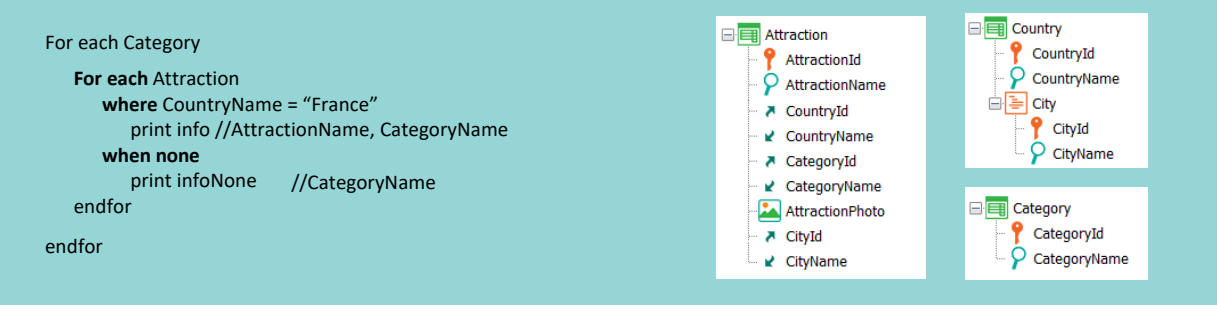

*main\_code*

#### **when duplicate**

*when\_duplicate\_code*

#### **when none**

*when\_none\_code*

### endfor

... ou em outro for each ao qual ele está aninhado).

**skip** *expression<sup>1</sup>* **count** *expression<sup>2</sup>*

**order** *att<sup>1</sup>* **,** *att<sup>2</sup>* **, … ,** *att<sup>n</sup>* **[when** *condition***]**

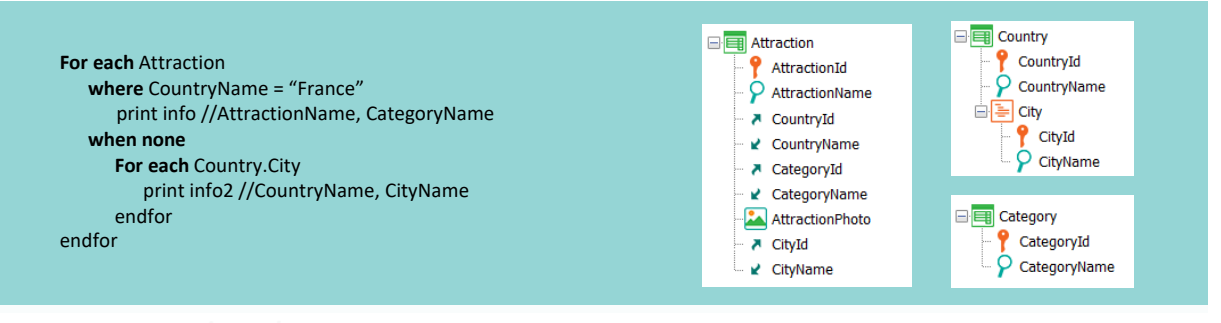

*main\_code* **For each** Attraction **w where** CountryName = "France" print info //AttractionName, CategoryName<br>. **For each** Country.City print info2 //CountryName, CityName<br><sup>Ifor</sup> endfor endfor

Claro que aqui podemos escrever outra consulta (outro for each), utilizar uma fórmula inline, etc., mas é como se estivessem escritas após o For each.

**skip** *expression<sup>1</sup>* **count** *expression<sup>2</sup>*

**order** *att<sup>1</sup>* **,** *att<sup>2</sup>* **, … ,** *att<sup>n</sup>* **[when** *condition***]**

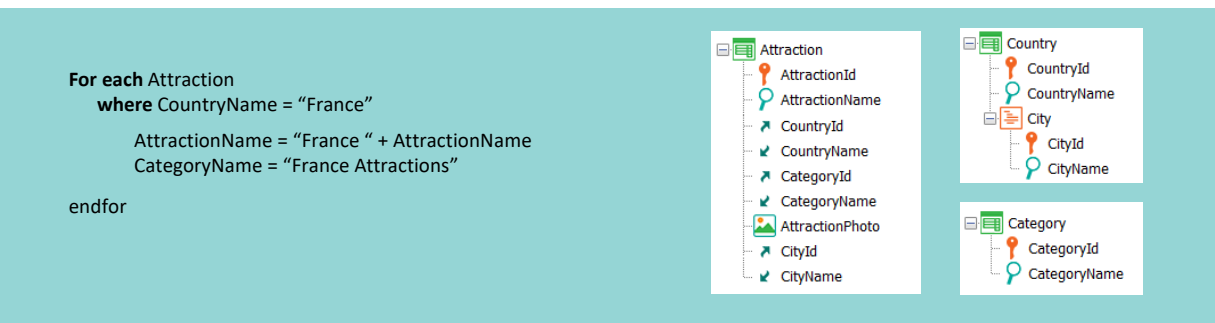

*main\_code*

#### **when duplicate**

*when\_duplicate\_code*

#### **when none**

*when\_none\_code*

### endfor

Se o for each estiver dentro de um procedimento e somente nesse caso, no código principal também será possível atribuir valor a um atributo ou a vários, para assim atualizar o registro da tabela base e o ou os da estendida que correspondam.

Aqui é atualizado o atributo AttractionName do registro da tabela base em que estamos em cada iteração, e o atributo CategoryName do registro associado da tabela Category, que faz parte da estendida.

**skip** *expression<sup>1</sup>* **count** *expression<sup>2</sup>*

**order** *att<sup>1</sup>* **,** *att<sup>2</sup>* **, … ,** *att<sup>n</sup>* **[when** *condition***]**

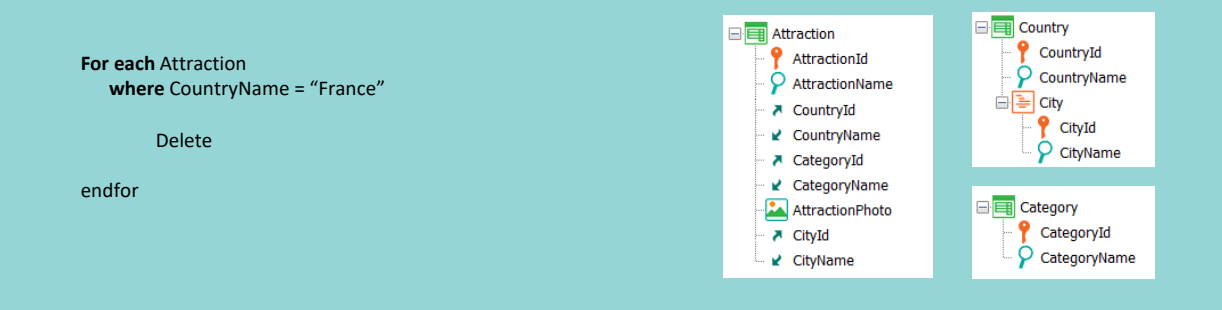

*main\_code*

### **when duplicate**

*when\_duplicate\_code*

#### **when none**

*when\_none\_code*

### endfor

Também podemos escrever um comando Delete para remover o registro em que estamos posicionados (e remove apenas o registro da tabela base, sem realizar verificações de integridade referencial).

**skip** *expression<sup>1</sup>* **count** *expression<sup>2</sup>*

**order** *att<sup>1</sup>* **,** *att<sup>2</sup>* **, … ,** *att<sup>n</sup>* **[when** *condition***]**

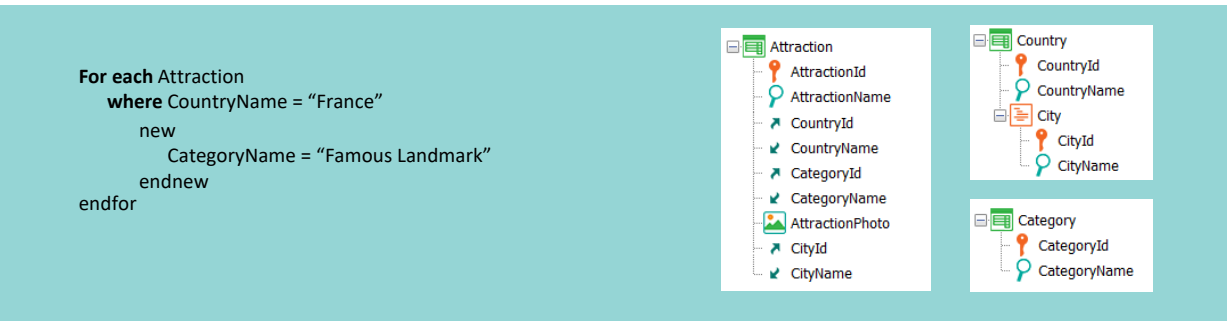

#### *main\_code*

#### **when duplicate**

*when\_duplicate\_code*

#### **when none**

*when\_none\_code*

### endfor

É claro que também podemos escrever um comando new para inserir um registro em uma tabela, mas isso fica por fora do comportamento do for each, que comanda tanto a atualização quanto a exclusão.

Procedure Object

For each *BaseTrn1 , … , BaseTrn<sup>n</sup>*

**skip** *expression<sup>1</sup>* **count** *expression<sup>2</sup>*

**order** *att<sup>1</sup>* **,** *att<sup>2</sup>* **, … ,** *att<sup>n</sup>* **[when** *condition***]**

**For each** Attraction **where** CountryName = "France" **using** *DataSelector* **(** *parm<sup>1</sup>* **,** *parm<sup>2</sup>* **, … ,** *parm<sup>n</sup>* AttractionName = "France " + AttractionName **blocking** 10

**where** *condition* **[when** *condition***]** CategoryName = "France Attractions"

**where** *condition* **[when** *condition***]** endfor

*main\_code*

### **when duplicate**

*when\_duplicate\_code*

#### **when none**

*when\_none\_code*

### endfor

# Syntax

```
New
   [Defined by attributeList]
   [Blocking NumericExpression]
              BodyCode
[When duplicate
   { AnotherCode |
       For each
         \{att = exp\}\ddotscEndfor
     | AnotherCode } ]
 EndNew
```
Para qualquer um destes dois casos, temos a cláusula blocking. Permite que as operações sejam realizadas em um buffer e quando forem processados os n registros indicados na cláusula (neste exemplo 10), somente então serão realizadas as operações sobre a base de dados. Ou seja, é feito um único acesso à base de dados para processar de uma só vez os n registros que estão sendo atualizados ou excluídos, melhorando assim o desempenho.

**, … ,** *parm<sup>n</sup>*

Como esperado, esta mesma cláusula também está disponível no comando New.

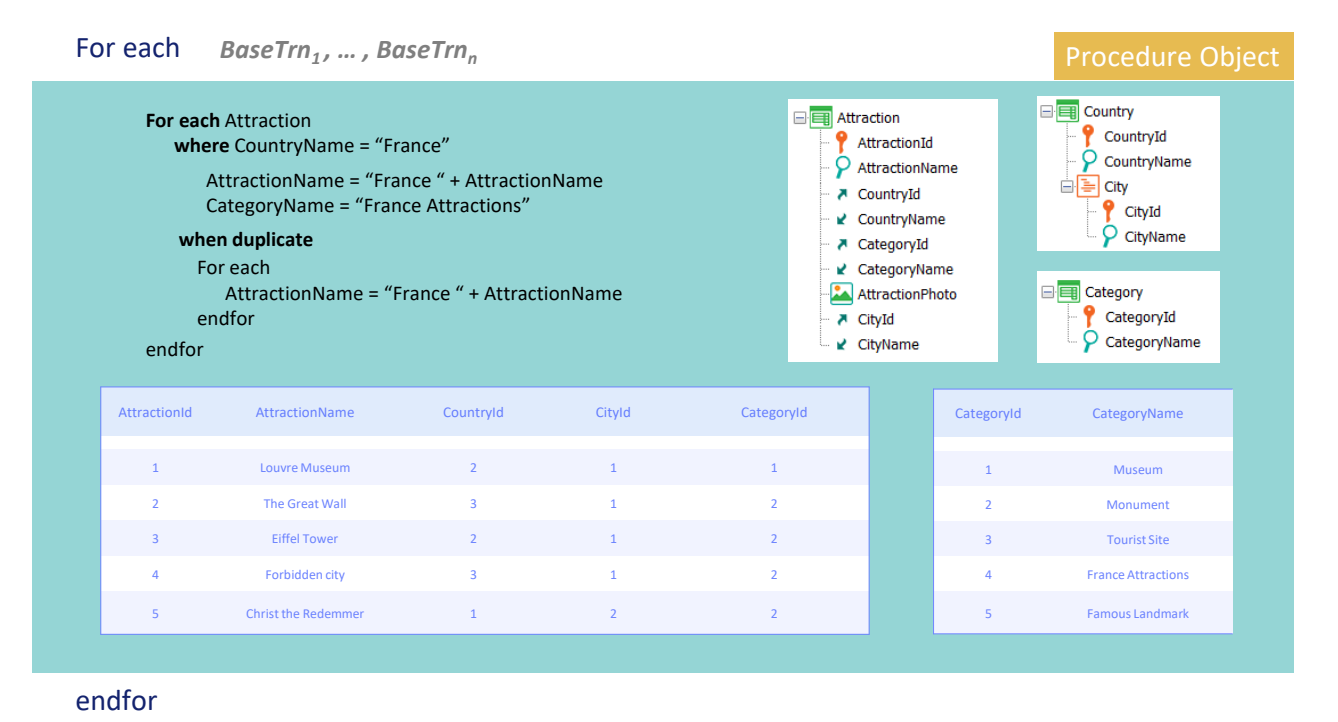

Por último, a cláusula when duplicate é utilizada quando é desejado atualizar atributos no corpo do for each que são, em particular, chave candidata, portanto, não devem repetir seu valor.

Se no código principal estiver sendo modificado o valor de um desses atributos (para o registro em que está posicionado o programa naquela iteração), atribuindo-lhe um valor que já existe para outro registro da tabela, então não será permitido realizar a atualização (lembre-se que é utilizado o índice unique para realizar esse controle).

Imaginemos para este caso que já exista na tabela Category um registro com CategoryName "France Attractions" e que exista um índice unique por CategoryName, então quando para a atração 1, que é da França, deseja-se atualizar o valor de sua CategoryName, que era Museum , por "France Attractions", como será controlada a unicidade, a verificação falhará por chave duplicada. É que já existe um registro com esse valor, o 4.

Se o desenvolvedor programou cláusula when duplicate, é ali onde indica o que deve ser feito nesse caso. Se a cláusula não for escrita, nada será feito com aquele registro que se pretendia atualizar e se passa para a próxima iteração do For each, onde neste caso acontecerá a mesma coisa quando for desejado modificar o nome da categoria da torre Eiffel, que é a 2.

Se for especificada cláusula when duplicate, então, embora se possa pensar que ainda estamos posicionados no registro que causou o problema, na verdade não estamos mais para atualização, portanto, se queremos atualizar o atributo ou

outro com outro valor, temos que escrever um for each para indicá-lo.

Neste caso queremos que a primeira atualização (que nunca falhará) seja realizada, então… para a primeira atração da França falha em duplicado…

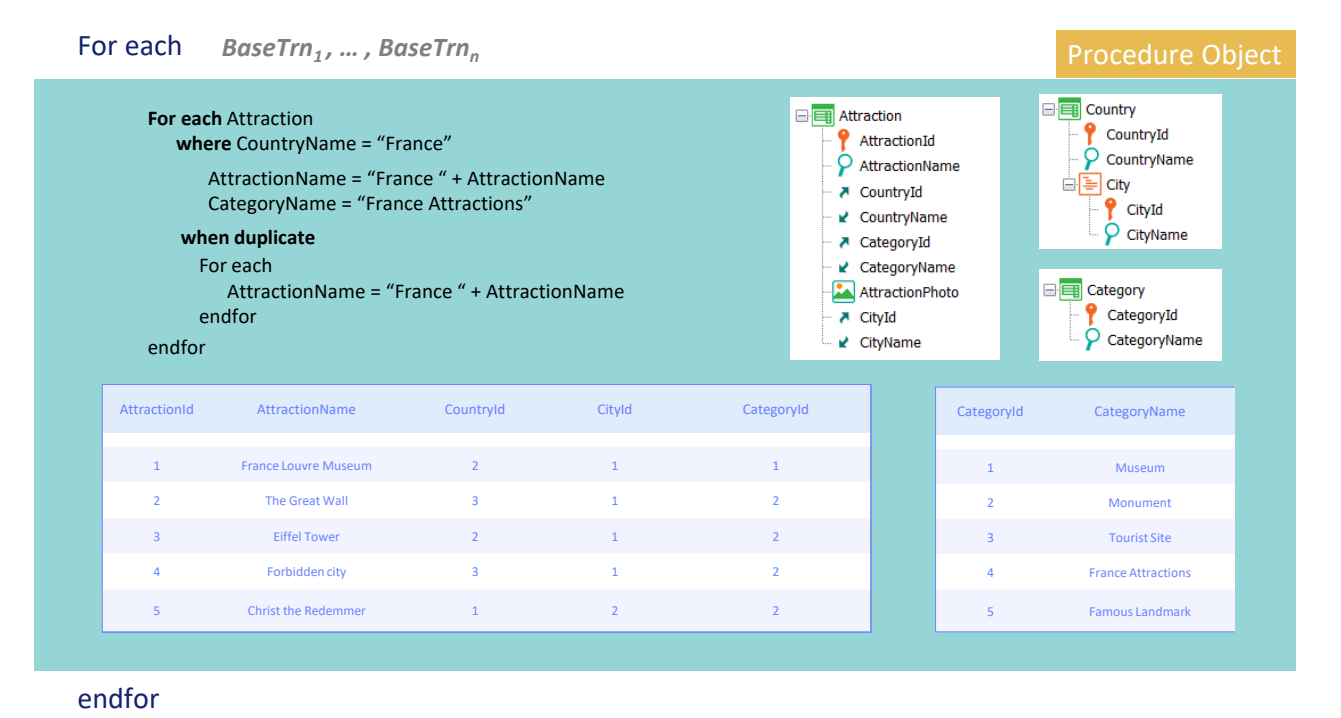

e executa esta seção. E então para a segunda e última atração da França: quer atualizar e também falha…

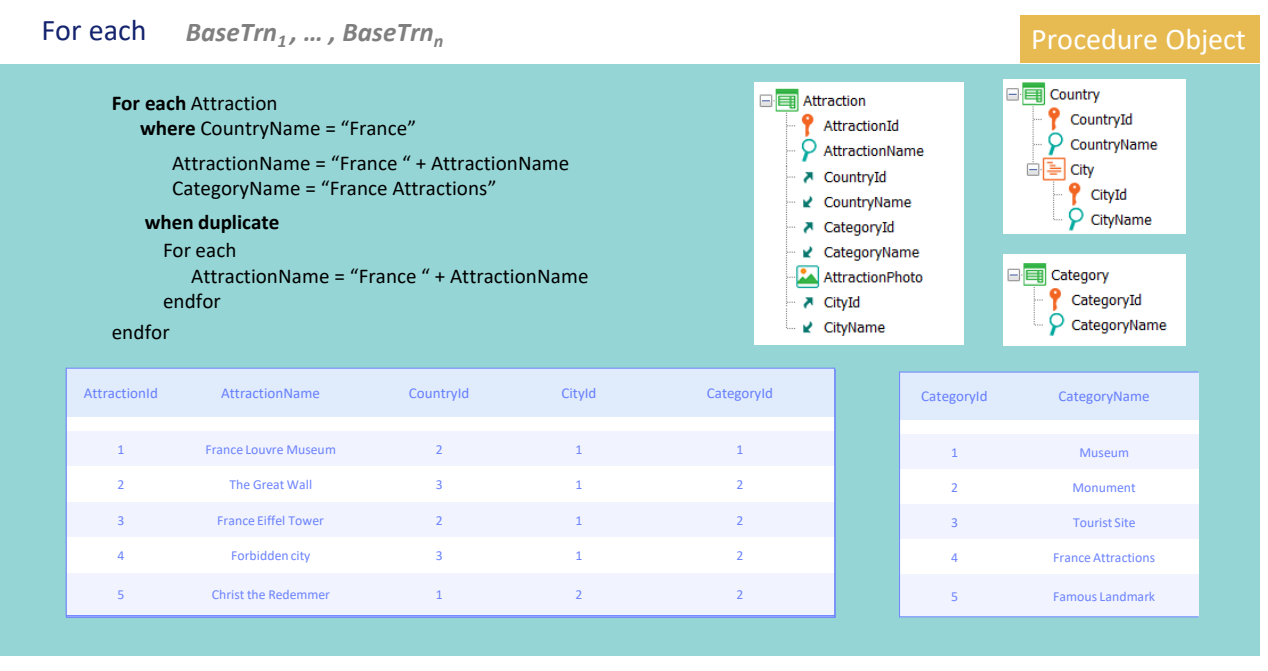

endfor

então executa esta seção, e assim teremos a tabela.

**skip** *expression<sup>1</sup>* **count** *expression<sup>2</sup>* **order** *att<sup>1</sup>* **,** *att<sup>2</sup>* **, … ,** *att<sup>n</sup>* **[when** *condition***] order** *att<sup>1</sup>* **,** *att<sup>2</sup>* **, … ,** *att<sup>n</sup>* **[when** *condition***] order none [when** *condition***] unique** *att<sup>1</sup>* **,** *att<sup>2</sup>* **, … ,** *att<sup>n</sup>* **using** *DataSelector* **(** *parm<sup>1</sup>* **,** *parm<sup>2</sup>* **, … ,** *parm<sup>n</sup>* **) where** *condition* **[when** *condition***] where** *condition* **[when** *condition***] where** *att* **IN** *DataSelector* **(** *parm<sup>1</sup>* **,** *parm<sup>2</sup>* **, … ,** *parm<sup>n</sup>* **) blocking** *n*

*main\_code*

### **when duplicate**

*when\_duplicate\_code*

#### **when none**

*when\_none\_code*

### endfor

Em resumo, todas as cláusulas prévias ao código principal ou corpo do for each são utilizadas para filtrar os registros sobre os quais esse código principal será executado, para ordená-los, para agrupá-los com base na repetição de valores e processá-los uma vez, ou para indicar que serão acessados em bloco quando for desejado atualizar e/ou excluir.

Em seguida, para cada um dos registros que passem por esses filtros ou o agrupamento, e de forma ordenada de acordo com a ordem determinada, será executado o código principal.

Dos atributos que são utilizados em todas essas cláusulas, bem como dentro desse código principal, muitas vezes surge a necessidade de acessar registros de outras tabelas da tabela estendida, mas não a todos. Por motivos de desempenho, apenas esses serão recuperados, o que tem algumas consequências.

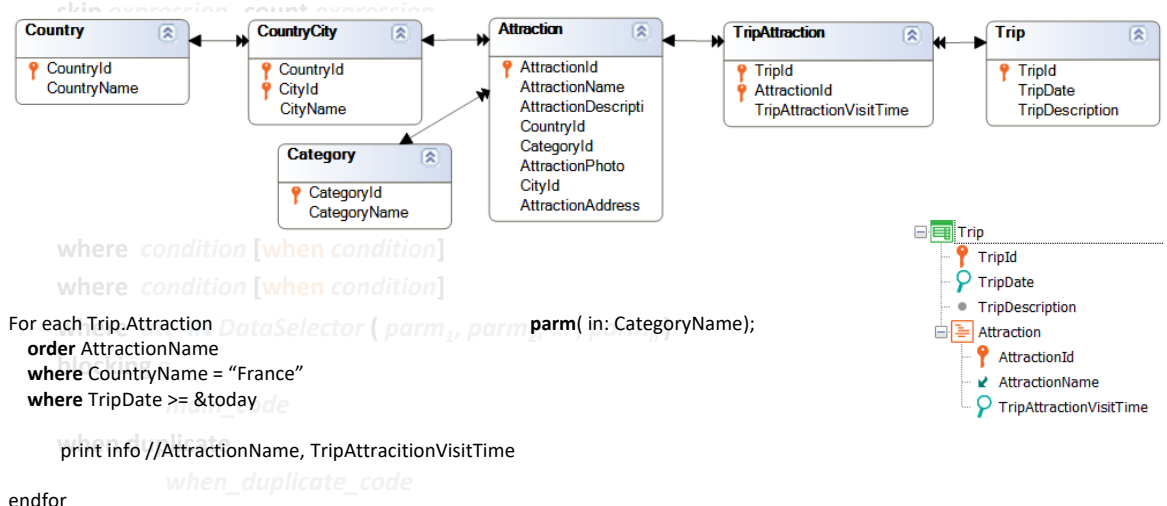

**when none**

Neste exemplo, será percorrida a tabela TripAttraction, correspondente ao segundo nível da transação Trip, mas será acessada Attraction para ordenar por AttractionName e porque é solicitado imprimir seu valor na saída, e porque a partir dali será acessada CountryCity para poder acessar Country para poder filtrar por CountryName.

Além disso, será acessada Trip para poder filtrar por TripDate.

Mas não é necessário acessar a Category. Portanto, se na regra parm recebemos no atributo CategoryName, ao contrário do que poderíamos pensar, esse filtro não será aplicado. Por quê? Porque dentro do for each não é acessada a tabela Category. Assim quando, após determinar todas as navegações do objeto onde se encontra este for each, será adicionado o filtro implícito que vem da regra parm, inspecionando cada uma das consultas, não se encontra relação para este for each e não é adicionado.

# **GeneXus**

#### For each *BaseTrn1 , … , BaseTrn<sup>n</sup>*

Procedure Object

**skip** *expression<sup>1</sup>* **count** *expression<sup>2</sup>* **order** *att<sup>1</sup>* **,** *att<sup>2</sup>* **, … ,** *att<sup>n</sup>* **[when** *condition***] order** *att<sup>1</sup>* **,** *att<sup>2</sup>* **, … ,** *att<sup>n</sup>* **[when** *condition***] order none [when** *condition***] unique** *att<sup>1</sup>* **,** *att<sup>2</sup>* **, … ,** *att<sup>n</sup>* **using** *DataSelector* **(** *parm<sup>1</sup>* **,** *parm<sup>2</sup>* **, … ,** *parm<sup>n</sup>* **) where** *condition* **[when** *condition***] where** *condition* **[when** *condition***] where** *att* **IN** *DataSelector* **(** *parm<sup>1</sup>* **,** *parm<sup>2</sup>* **, … ,** *parm<sup>n</sup>* **)**

#### **blocking** *n*

*main\_code*

### **when duplicate**

*when\_duplicate\_code*

#### **when none**

*when\_none\_code*

### endfor

**For each** Attraction **where** CountryName = "France" endfor AttractionName = "France " + AttractionName CategoryName = "France Attractions" **when duplicate** For each AttractionName = "France " + AttractionName endfor

Para o caso em que nos encontramos em um procedimento e no código principal queremos atualizar atributos que são chaves candidatas, acontece o seguinte: Suponhamos que esteja sendo processado o registro n que passa pelos filtros, ou seja, está na iteração n do for each, onde já foi executado o código para os n-1 registros anteriores, e para esse registro ou um de seus relacionados por tabela estendida está querendo atualizar um de seus atributos, que é chave candidata, dando-lhe um valor repetido, então se não houver cláusula when duplicate, não é realizada a atualização e passa para o próximo registro da iteração, o n+1. Mas se foi especificada a cláusula when duplicate, é executada. Então passa a processar o próximo registro do for each, o n+1.

**skip** *expression<sup>1</sup>* **count** *expression<sup>2</sup>* **order** *att<sup>1</sup>* **,** *att<sup>2</sup>* **, … ,** *att<sup>n</sup>* **[when** *condition***] order** *att<sup>1</sup>* **,** *att<sup>2</sup>* **, … ,** *att<sup>n</sup>* **[when** *condition***] order none [when** *condition***] unique** *att<sup>1</sup>* **,** *att<sup>2</sup>* **, … ,** *att<sup>n</sup>* **using** *DataSelector* **(** *parm<sup>1</sup>* **,** *parm<sup>2</sup>* **, … ,** *parm<sup>n</sup>* **) where** *condition* **[when** *condition***] where** *condition* **[when** *condition***] where** *att* **IN** *DataSelector* **(** *parm<sup>1</sup>* **,** *parm<sup>2</sup>* **, … ,** *parm<sup>n</sup>* **) blocking** *n*

*main\_code*

### **when duplicate**

*when\_duplicate\_code*

#### **when none**

*when\_none\_code*

### endfor

O código da cláusula when none só será executado quando não houve iteração alguma do for each, pois nenhum registro passou pelos filtros (ou a tabela estava vazia). Ou seja, se for executado este código, é porque nenhum destes foi executado para nenhum registro.

**skip** *expression<sup>1</sup>* **count** *expression<sup>2</sup>* **order** *att<sup>1</sup>* **,** *att<sup>2</sup>* **, … ,** *att<sup>n</sup>* **[when** *condition***] order** *att<sup>1</sup>* **,** *att<sup>2</sup>* **, … ,** *att<sup>n</sup>* **[when** *condition***] order none [when** *condition***] unique** *att<sup>1</sup>* **,** *att<sup>2</sup>* **, … ,** *att<sup>n</sup>* **using** *DataSelector* **(** *parm<sup>1</sup>* **,** *parm<sup>2</sup>* **, … ,** *parm<sup>n</sup>* **) where** *condition* **[when** *condition***] where** *condition* **[when** *condition***] where** *att* **IN** *DataSelector* **(** *parm<sup>1</sup>* **,** *parm<sup>2</sup>* **, … ,** *parm<sup>n</sup>* **) blocking** *n*

*main\_code*

### **when duplicate**

*when\_duplicate\_code*

#### **when none**

*when\_none\_code*

### endfor

Pelo que acabamos de ver, os atributos que aparecem no código da when duplicate ou da when none, assim como os que aparecem dentro do Data Selector quando ele é executado como consulta independente, não são considerados na hora de determinar a navegação do For each.

Isto importa especialmente para o caso em que GeneXus deve determinar a tabela base do for each, já que não foi colocada transação base alguma.

Até aqui um resumo do essencial.

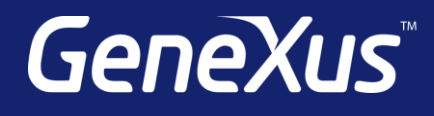

training.genexus.com wiki.genexus.com training.genexus.com/certifications